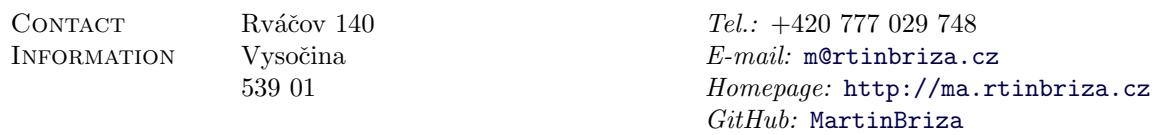

### WORK HISTORY **Red Hat, Inc.** February 2012 to April 2018

Started working at Red Hat as an intern during my studies at Brno University of Technology. Over time, I proceeded to start working there full time as a Software Engineer.

### **Base Operating System Internship, Part Time**

My main tasks consisted of improving internal static analysis tools and maintaining a set of base OS packages for Red Hat Enterprise Linux and Fedora.

### Desktop Part Time, Full Time

Upstream work with Qt and KDE code and its package maintenance.

### [SDDM](https://github.com/SDDM/SDDM)

SDDM is a display manager (login screen) - to be able to use it as as the default display manager for the Fedora Plasma spin, I had to fix its Pluggable Authentication Modules integration.

# [Qt Styles](https://github.com/MartinBriza/adwaita-qt)

Fedora Workstation is a Linux Desktop project that aims to be as consistent as possible for the end user. To make this impression even better, I wrote two Qt application styles to make Qt fit better into the default Adwaita style.

# [Fedora Media Writer](https://github.com/MartinBriza/MediaWriter)

I took the Fedora Media Writer package over as an unmaintained Python project. Initially, the work consisted of porting it over to Qt5 and implementing new UI according to a wireframe. However, due to Python distribution issues for Windows, the entire application was rewritten in  $C_{++}$ .

Now it is the default way to obtain Fedora on Mac and Windows (see <https://getfedora.org>) and it works the same way on all three major desktop platforms.

# Conferences

In 2014, I was a part of the team preparing the Akademy conference in Brno. I gave a talk at the GUADEC 2017 conference in Manchester and also at some smaller events like release parties.

# Faculty of Civil Engineering, BUT Brno January 2015 to present

# External Consultant

Consulting the Institute Of Computer Aided Engineering And Computer Science on Linux and Qt projects.

The work is mostly related to simulation tools, totalling at three different projects so far.

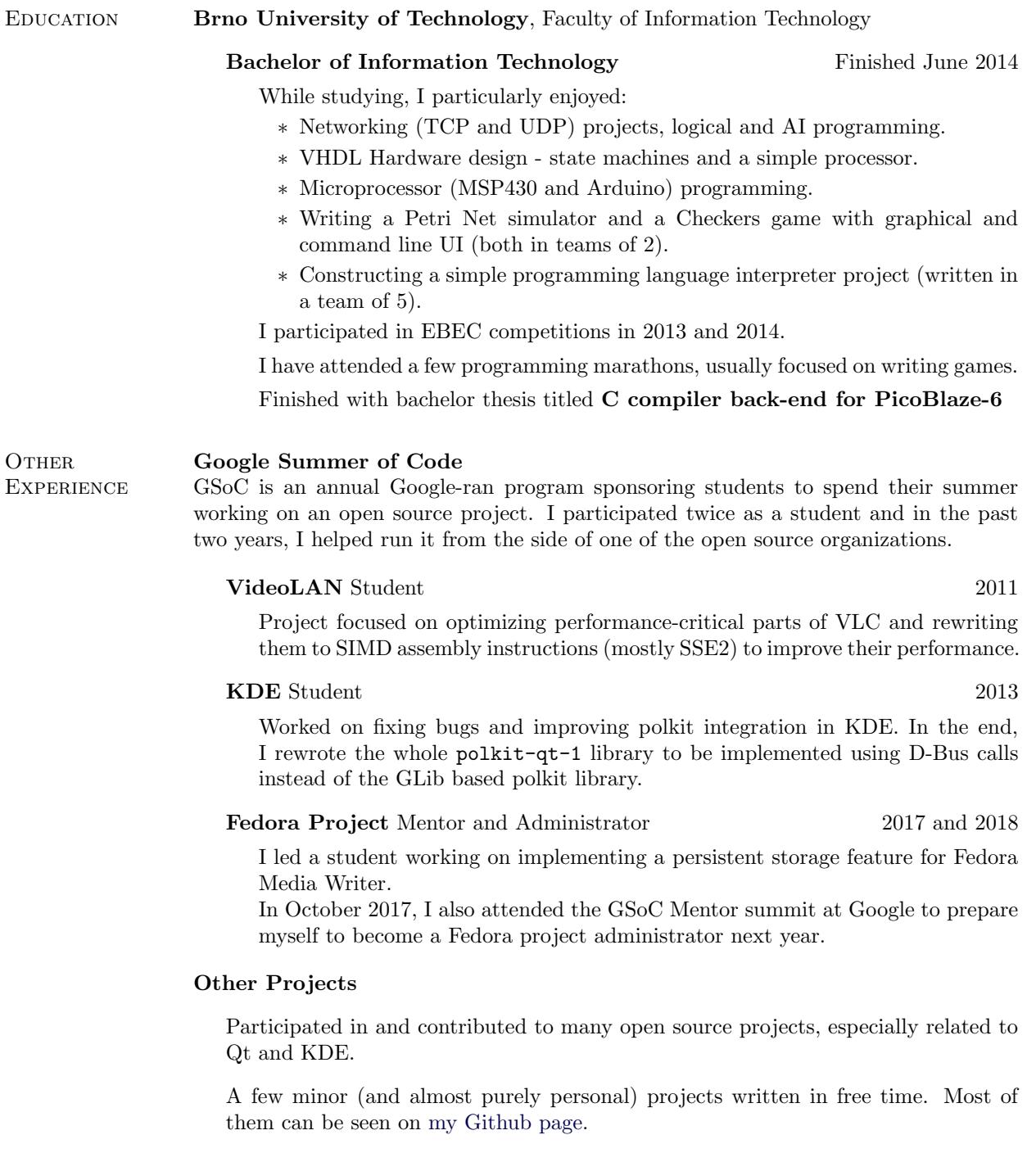

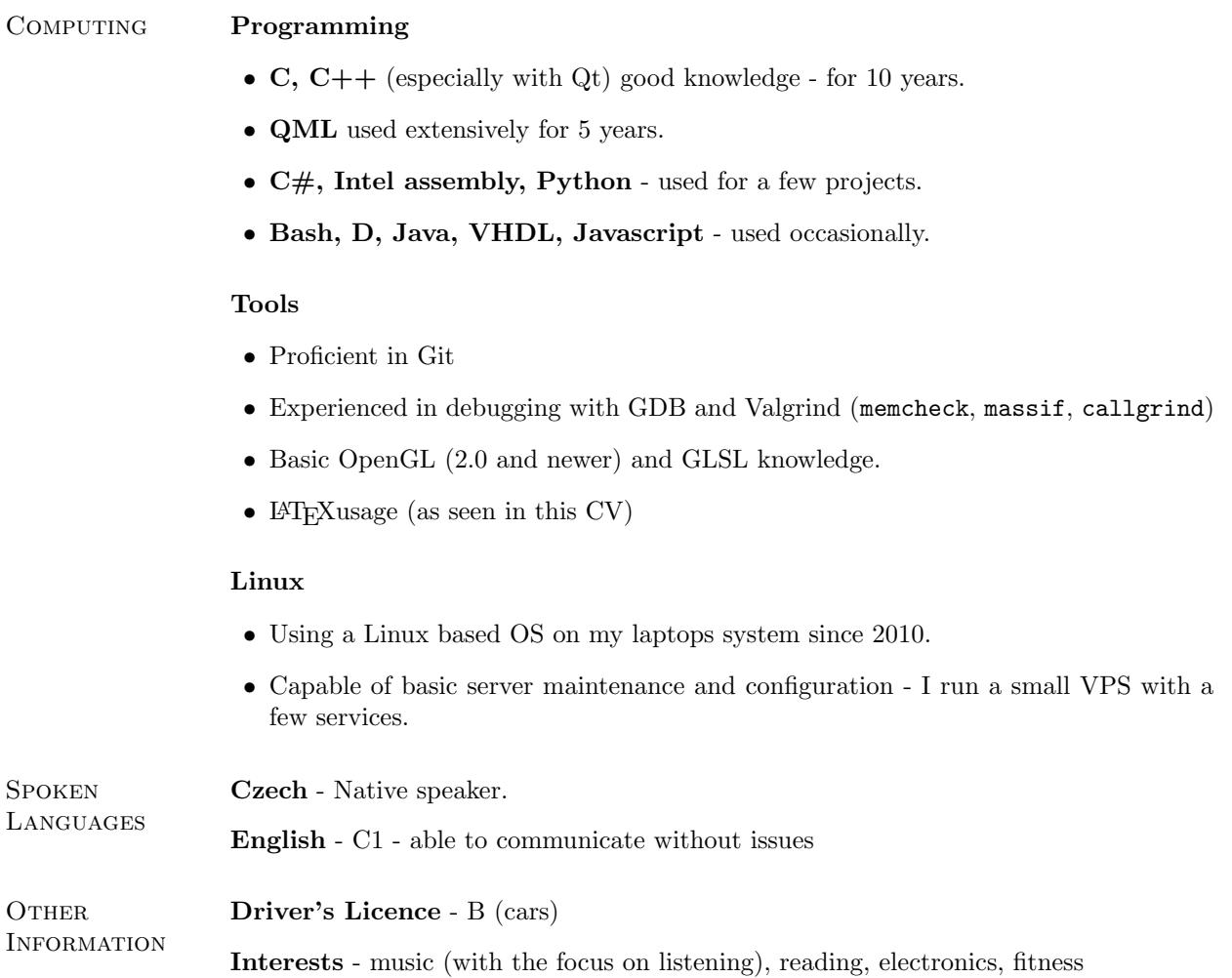